## **DAFTAR DIAGRAM**

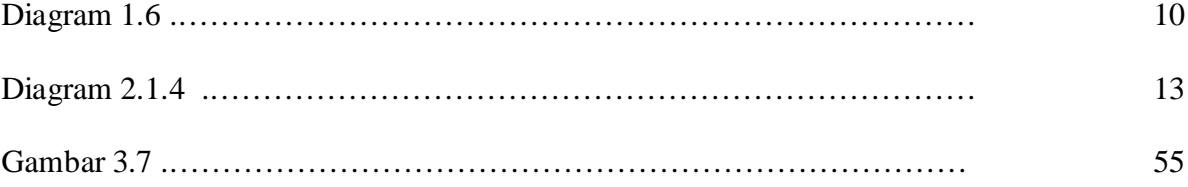